# Isabelle Tutorial: System, HOL and Proofs

Burkhart Wolff

Université Paris-Sud

# What we will talk about

# What we will talk about Isabelle with:

• Elementary Forward Proofs

Tactic Proofs ("apply style")

Proof Contexts and Structured Proof

# Introduction to tactic backwards "apply style" proofs in Isabelle/HOL

# Simple Proof Commands

Simple (Backward) Proofs:

```
lemma <thmname> :
[ <contextelem>+ shows ]"<φ>"
<proof>
```

- where <contextelem> declare elements of a proof context Γ (to be discussed further)
- where <proof> is just a call of a high-level proof method by(simp), by(auto), by(metis), by(arith) or the discharger sorry (for the moment).

# Processing <proof>

- In certain global commands requiring <proof>,
   the system enters into a "proof mode"
- This means, a proof state is created by

$$\Gamma \vdash_{\Theta} B \Longrightarrow B$$

refined by proof methods, and the required thm is finally extracted from it.

#### How to Declare Structured Goals

• (Simple) Context Element Declarations are:

– fixed variables:

fix 
$$<$$
x $>$  [::  $<$ τ $>]$ 

- assumptions:

```
assume [<thmname>:] "<φ>"
```

and [<thmname>:]  $_{"}$ < $_{\varphi}$ >"

#### How to Declare Structured Goals

In contrast (Rich) Context Elements are:

```
- fixed variables: fixes \langle x \rangle [:: \langle \tau \rangle]
```

- local definition: defines 
$$\langle x \rangle \equiv \langle t \rangle$$

– intermed. results: have [<thmname>:] "<φ>"<proof>

# The Syntactic Category <proof>

- Notations for proofs so far:
  - ellipses:

```
sorry, oops
```

- "one-liners" simp and auto:

```
by(<method>) (abbrev: apply(...) done)
```

- "apply-style proofs", backward-proofs:

```
apply(<method>) ... apply(<method>)
```

done <method>

- structured proofs:

```
proof (<method>) ... qed
```

# The Syntactic Category <proof>

- Notations for proofs so far:
  - ellipses:

```
sorry, oops
```

- "one-liners" simp and auto:

```
by(<method>) (abbrev: apply(...) done)
```

- "apply-style proofs", backward-proofs:

```
apply(<method>) ... apply(<method>)
```

done <method>

- structured proofs:

```
proof (<method>) ... qed
```

# Simple Proof Commands

• Simple (Backward) Proofs:

```
lemma <thmname> :
[<contextelem>+ shows] "<phi>"
<proof>
```

#### example:

# Backward procedures: "tactic"s

- Concept: tactic is a RELATION on thm's.
   (mirroring non-determinism in the choice of unifiers or premisses)
- ... implemented in SML:

thm -> thm Seq

- ... allowing to go
  - backward (via apply( ... ))
  - alternatives (via back)

# A Summary of Proof Methods

- low-level procedures and versions with explicit substitution:
  - assumption
  - rule\_tac <subst> in <thmname>
  - erule tac <subst> in <thmname>
  - drule\_tac <subst> in <thmname>
- ... where <subst> is of the form:

$$x_1 = \phi_1$$
 and  $x_n = \phi_n$ 

# A Summary of Proof Methods

- low-level procedures:
  - assumption (unifies conclusion vs. a premise)
  - subst <thmname>
     does one rewrite-step
     (by instantiating the HOL subst-rule)
  - rule <thmname>
     PROLOG like resolution step using HO-Unification
  - erule <thmname>
     elimination resolution (for ND elimination rules)
  - drule <thmname> destruction resolution (for ND destriction rules)

#### Demo IV

- Simple apply-style proofs
  - build demo4 based on demo3
  - prove apply style:

```
lemma m : "conc (Seq a (Seq b Empty)) (Seq c Empty) =
Seq a (Seq b (Seq c Empty))"

lemma rev_c : "(reverse (Seq a (Seq b Empty))) =
(Seq b (Seq a Empty))"

lemma conc_assoc: "conc (conc xs ys) zs = conc xs (conc ys zs)"

lemma reverse_conc: "reverse(conc xs ys)=conc(reverse ys) (reverse xs)

lemma reverse reverse: "reverse (reverse xs) = xs"
```

- low-level procedures:
  - rule <thmname>

- low-level procedures:
  - rule <thmname>

```
\dfrac{lpha_1 \cdots lpha_m}{eta} \dfrac{\phi_1 \ \cdots \ \phi_i \ \cdots \ \phi_n}{\psi}
```

```
\phi_1, \ldots, \phi_n are current subgoals and \psi is original goal.
\alpha_1 \cdots \alpha_m | Isabelle displays
                       Level ... (n \text{ subgoals})
                       n. \; \phi_n [lpha_1; \ldots; lpha_m] \Longrightarrow eta \; 	ext{is rule}.
```

- low-level procedures:
  - rule <thmname>

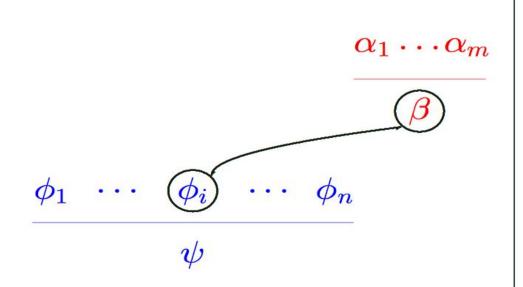

Simple scenario where  $\phi_i$  has no premises. Now  $\beta$  must be unifiable with selected subgoal  $\phi_i$ .

- low-level procedures:
  - rule <thmname>

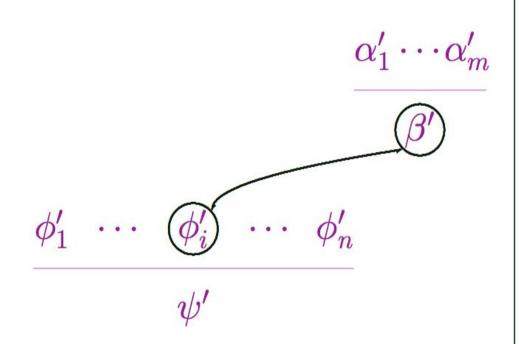

Simple scenario where  $\phi_i$  has no premises. Now  $\beta$  must be unifiable with selected subgoal  $\phi_i$ .

We apply the unifier (')

- low-level procedures:
  - rule <thmname>

$$\frac{\phi_1'\cdots\alpha_1'\cdots\alpha_m'\cdots\phi_n'}{\psi'}$$

Simple scenario where  $\phi_i$  has no premises. Now  $\beta$  must be unifiable with selected subgoal  $\phi_i$ .

We apply the unifier (')

We replace  $\phi'_i$  by the premises of the rule.

low-level procedures:

$$rac{lpha_1 \quad \cdots lpha_m}{eta}$$

$$\frac{\phi_1}{}$$
  $\cdots$   $\bigwedge x.\phi_i$   $\cdots$   $\phi_n$ 

- low-level procedures (lifting over parameters):
  - rule <thmname>

$$rac{lpha_1 \quad \cdots lpha_m}{eta}$$

$$\phi_1 \qquad \bigwedge x.\phi_i \qquad \cdots \qquad \phi_n$$

- low-level procedures(ligting over parameters):
  - rule <thmname>

$$\bigwedge x. \frac{\alpha_1(x)\cdots\alpha_m(x)}{\beta(x)}$$

$$\phi_1 \quad \cdots \quad \bigwedge x.\phi_i \quad \cdots \quad \phi_n$$

Rule is lifted over x: Apply  $[?X \leftarrow ?X(x)]$ .

- low-level procedures(ligting over parameters):
  - rule <thmname>

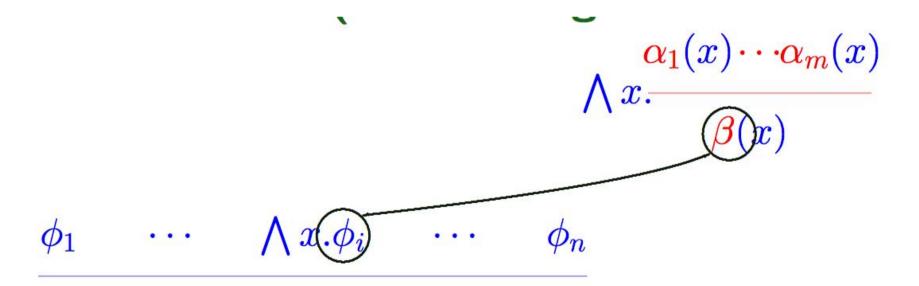

Rule is lifted over x: Apply  $[?X \leftarrow ?X(x)]$ .

As before,  $\beta$  must be unifiable with  $\phi_i$ ;

- low-level procedures:
  - erule <thmname>

- low-level procedures:
  - erule <thmname>

Same scenario as before

- low-level procedures:
  - erule <thmname>

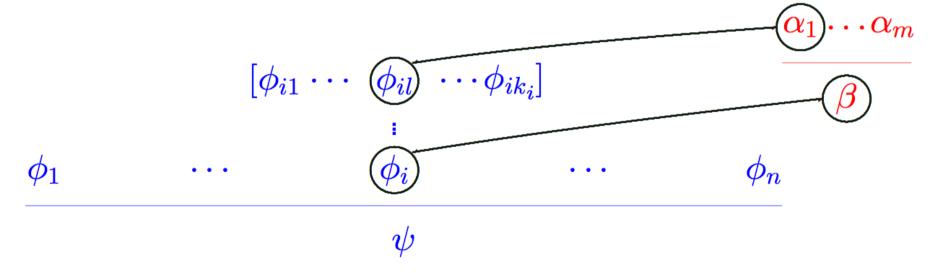

Same scenario as before, but now  $\beta$  must be unifiable with  $\phi_i$ , and  $\alpha_1$  must be unifiable with  $\phi_{il}$ , for some l.

- low-level procedures:
  - erule <thmname>

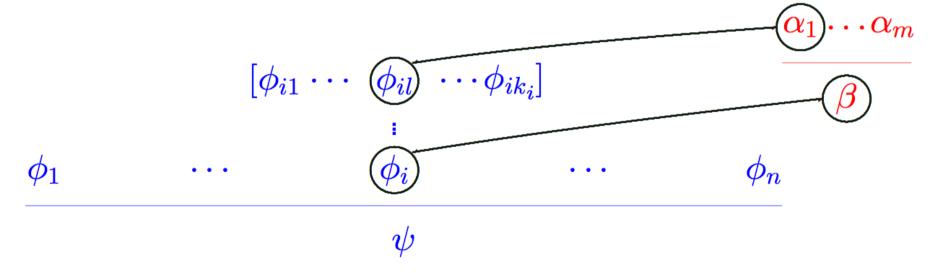

Same scenario as before, but now  $\beta$  must be unifiable with  $\phi_i$ , and  $\alpha_1$  must be unifiable with  $\phi_{il}$ , for some l.

- low-level procedures:
  - drule <thmname>

- low-level procedures:
  - drule <thmname>

Simple rule

- low-level procedures:
  - rule <thmname>

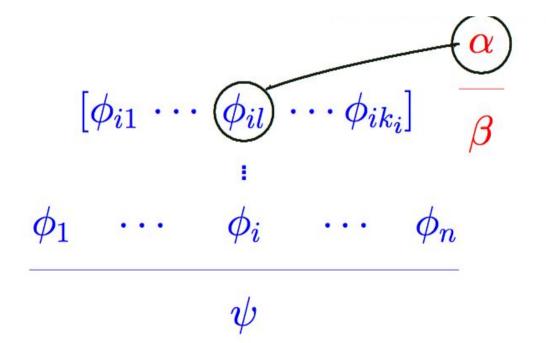

Simple rule, and  $\alpha$  must be unifiable with  $\phi_{il}$ ,

- low-level procedures:
  - drule <thmname>

$$[\phi'_{i1} \cdots \ eta' \ \cdots \phi'_{ik_i}]$$
 $\phi'_1 \ \cdots \ \phi'_i \ \cdots \ \phi'_n$ 
 $\psi'$ 

Simple rule, and  $\alpha$  must be unifiable with  $\phi_{il}$ , for some l. We apply the unifier.

We replace premise  $\phi'_{il}$  with the conclusion of the rule.

# Backward Proofs: Example I

#### • Example:

```
lemma "A ∧ B → B ∧ A"
apply (rule impl)
apply (rule conjl)
apply (rule conjunct2) - schematic state
apply assumption
apply (rule conjunct1) - schematic state
apply assumption
done
```

# Backward Proofs: Example II

#### • Example:

```
lemma "A ∧ B → B ∧ A"
apply (rule impl)
apply (rule conjl)
apply (erule conjunct2)
apply (erule conjunct1)
done
```

# Backward Proofs: Example III

#### Example:

```
lemma ex8 1: "(\forall x. p(x)) →(\exists x. p(x))" apply(rule impl) apply(rule exl) apply(erule spec) done
```

## Backward Proofs: Example IV

#### • Example:

```
lemma all istr: "(\forall x. A \rightarrow B(x)) = (A \rightarrow (\forall x. B(x)))"
  apply(rule iffl)
                        apply(rule impl)
  apply(rule allI) apply(rule mp)
  apply(erule spec) apply(assumption)
  apply(rule allI)
                   apply(rule impl)
  apply(rule spec) back
  apply(drule mp)
  apply(assumption)+
  done
```

#### Demo V

#### Exos

- $(A \land B) \land (C \land D) \rightarrow (B \land C) \land (D \land A)$
- low and high-level:

s (s (s (zero )))) = four 
$$\land$$
 p(zero )  $\land$  ( $\forall$ x.p(x)  $\rightarrow$  p(s(s(x))))  $\rightarrow$  p(four )

- $(\exists x. \forall y. p(x, y)) \rightarrow (\forall y. \exists x. p(x, y))$
- $(\exists x.p(f(x))) \rightarrow (\exists x.p(x))$

## A Summary of Proof Methods

- advanced procedures:
  - insert <thmname>
     inserts local and global facts into assumptions
  - induct "φ"

searches for appropriate induction scheme using type information and instantiates it

cases "φ", case\_tac "φ"

searches for appropriate induction scheme using type information and instantiates it

# A Summary of Proof Methods

advanced automated procedures:

```
- simp [add: <thmname>+] [del: <thmname>+]
        [split: <thmname>+] [cong: <thmname>+]
- auto [simp: <thmname>+]
        [intro: <thmname>+] [intro [!]: <thmname>+]
        [dest: <thmname>+] [dest [!]: <thmname>+]
        [elim: <thmname>+]
```

- metis <thmname>+
- arith

# What we will talk about Isabelle with:

- Elementary Forward Proofs
- Tactic Proofs ("apply style")
- Proof Contexts and Structured Proof

# Structured Proofs in

- Notations for proofs so far:
  - ellipses:

```
sorry, oops
```

- "one-liners" simp and auto:

```
by(<method>) (abbrev: apply(...) done)
```

- "apply-style proofs", backward-proofs:

```
apply(<method>) ... apply(<method>)
```

done <method>

- structured proofs:

```
proof (<method>) ... qed
```

# The Syntactic Category <proof>

- structured proofs:
  - can be nested
  - allow to declare sub-goals declaratively (eased by pattern-matching and abbreviations)
  - subgoals were matched against the proof context
     (order irrelevant, lifting irrelevant)
  - allow for advanced notation for matching constructs following induction and case distinction
  - extensible (see ITP2014: "Eisbach")

# The Syntactic Category <proof>

• structured proofs:

```
proof (<method>)
     <subgoal>
{next
     <subgoal>}*
qed
```

subgoals:

<rich context element>\* show "\p"

#### Rich Proof Context Elements

#### These are

– fixed variables:

fixes  $\langle x \rangle$  [::  $\langle \tau \rangle$ ]

- assumptions:

assumes [<thmname>:] "<♦>"

– local definition:

defines  $\langle x \rangle = \langle t \rangle$ 

reconsidering facts: notes a1=b1 ... an=bn

- intermed. results:

have [<thmname>:] "<φ>"<proof>

case - statements:

case (<cons> <var>\*)